# **PENERAPAN METODE** *USER-CENTERED DESIGN* **DALAM PERANCANGAN ULANG ANTARMUKA APLIKASI PERPUSTAKAAN DIGITAL IPUSNAS BERDASARKAN EVALUASI PENGALAMAN PENGGUNA**

# **SKRIPSI**

**Diajukan untuk memenuhi persyaratan dalam memperoleh gelar Sarjana Komputer Program Studi Sistem Informasi**

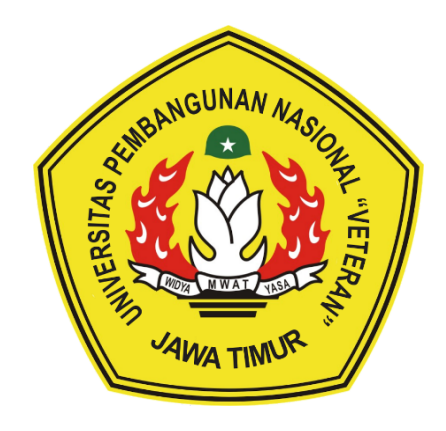

# **Disusun Oleh: AYU ANDHINI MUTYA KARIN 20082010114**

# **PROGRAM STUDI SISTEM INFORMASI FAKULTAS ILMU KOMPUTER UNIVERSITAS PEMBANGUNAN NASIONAL "VETERAN" JAWA TIMUR S U R A B A Y A 2024**

#### **SKRIPSI**

# PENERAPAN METODE USER-CENTERED DESIGN DALAM PERANCANGAN ULANG ANTARMUKA APLIKASI PERPUSTAKAAN DIGITAL IPUSNAS BERDASARKAN EVALUASI PENGALAMAN **PENGGUNA**

**Disusun Oleh:** 

#### AYU ANDHINI MUTYA KARIN 20082010114

Telah dipertahankan di hadapan dan diterima oleh Tim Penguji Skripsi Program Studi Sistem Informasi Fakultas Ilmu Komputer Universitas Pembangunan Nasional "Veteran" Jawa Timur Pada Tanggal 14 Juni 2024

Dr. Eng

2.

 $3.$ 

**Pembimbing:** 1.

**Tim Penguji:** 1.

Seftin Fitri Wati, S.Kom, M.Kom NPT. 21219910320267  $2.$ 

 $\overline{\mathcal{A}}$ 

Anindo Saka Fitri. S.Kom, M.Kom NPT. 21219930325268

Dhian Satria Yudha Kartika, S.Kom, M.Kom NPT. 20119860522249

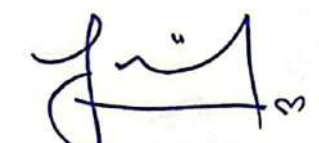

gussalim, M.T.

NIP. 19850811 201903 1 005

Eristya Maya Safitri, S.Kom, M.Kom NIP. 19930316 201903 2 020

Mengetahui, Dekan Fakultas Ilmu Komputer Universitas Pembangunan Nasjonal Neteran" Jawa Timur

> Prof. Dr. Ir. Novirina Hendrasarie, M.T. NIP. 19681126 199403 2 001

#### **LEMBAR PENGESAHAN**

## PENERAPAN METODE USER-CENTERED DESIGN DALAM PERANCANGAN ULANG ANTARMUKA APLIKASI PERPUSTAKAAN DIGITAL IPUSNAS BERDASARKAN EVALUASI PENGALAMAN **PENGGUNA**

**Disusun Oleh:** AYU ANDHINI MUTYA KARIN 20082010114

Telah disetujui mengikuti Ujian Negara Lisan Gelombang Juni Periode 2024 Pada Tanggal 14 Juni 2024

Menyetujui,

**Dosen Pembimbing 1** 

**Seftin Fitri** Wati, S.Kom, M.Kom NPT. 21219910320267

**Dosen Pembimbing 2** 

Saka Fitri, SKom, M.Kom Anindo NPT. 21219930325268

Mengetahui, Ketua Program Studi Sistem Informasi **Fakultas Ilmu Komputer** Universitas Pembangunan Nasional "Veteran" Jawa Timur

**Zom. M.Kom Agung Brastama** NIP. 19851124 202121 1 003

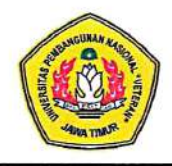

#### KEMENTERIAN PENDIDIKAN DAN KEBUDAYAAN UNIVERSITAS PEMBANGUNAN NASIONAL "VETERAN" **JAWA TIMUR FAKULTAS ILMU KOMPUTER**

#### **KETERANGAN REVISI**

Kami yang bertanda tangan di bawah ini menyatakan bahwa mahasiswa berikut:

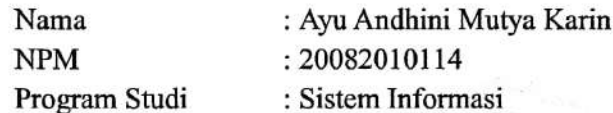

Telah mengerjakan revisi Ujian Negara Lisan Skripsi pada tanggal 14 Juni 2024 dengan judul:

## PENERAPAN METODE USER-CENTERED DESIGN DALAM PERANCANGAN ULANG ANTARMUKA APLIKASI PERPUSTAKAAN DIGITAL IPUSNAS BERDASARKAN EVALUASI PENGALAMAN **PENGGUNA**

Oleh karenanya mahasiswa tersebut diatas dinyatakan bebas revisi Ujian Negara Lisan Skripsi dan diizinkan untuk membukukan laporan SKRIPSI dengan judul tersebut.

Dosen penguji yang memeriksa revisi:

- 1. Dr. Eng. Agussalim, MT NIP. 19850811 201903 1 005
- 2. Dhian Satria Yudha Kartika, S.Kom, M.Kom NPT. 20119860522249

3. Eristya Maya Safitri, S.Kom, M.Kom NIP. 19930316 201903 2 020

Surabaya, 26 Juni 2024

Mengetahui,

**Dosen Pembimbing 1** 

**Seftin Fitri/Ana** Kom, M.Kom 10320267 NI

**Dosen Pembimbing 2** 

Anindo S om, M.Kom

NPT. 21219930325268

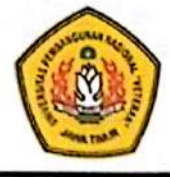

### KEMENTERIAN PENDIDIKAN DAN KEBUDAYAAN UNIVERSITAS PEMBANGUNAN NASIONAL "VETERAN" **JAWA TIMUR FAKULTAS ILMU KOMPUTER**

### **SURAT PERNYATAAN**

Saya yang bertanda tangan di bawah ini:

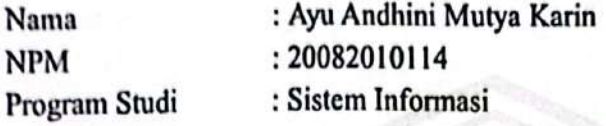

Menyatakan bahwa Judul Skripsi / Tugas Akhir sebagai berikut:

# PENERAPAN METODE USER-CENTERED DESIGN DALAM PERANCANGAN ULANG ANTARMUKA APLIKASI PERPUSTAKAAN DIGITAL IPUSNAS BERDASARKAN EVALUASI PENGALAMAN **PENGGUNA**

Bukan merupakan plagiat dari Skripsi / Tugas Akhir / Penelitian orang lain dan juga bukan merupakan Produk / Hasil Karya yang saya beli dari orang lain.

Saya juga menyatakan bahwa Skripsi / Tugas Akhir ini adalah pekerjaan saya sendiri, kecuali yang dinyatakan dalam Daftar Pustaka dan tidak pernah diajukan untuk syarat memperoleh gelar di Universitas Pembangunan Nasional "Veteran" Jawa Timur maupun Institusi Pendidikan lain. Jika ternyata dikemudian hari pernyataan terbukti benar, maka Saya bertanggung jawab penuh dan siap menerima segala konsekuensi, termasuk pembatalan ijazah dikemudian hari.

> Surabaya, 26 Juni 2024 **Hormat Saya,**

Avu Andhini Mutya Karin 20082010114

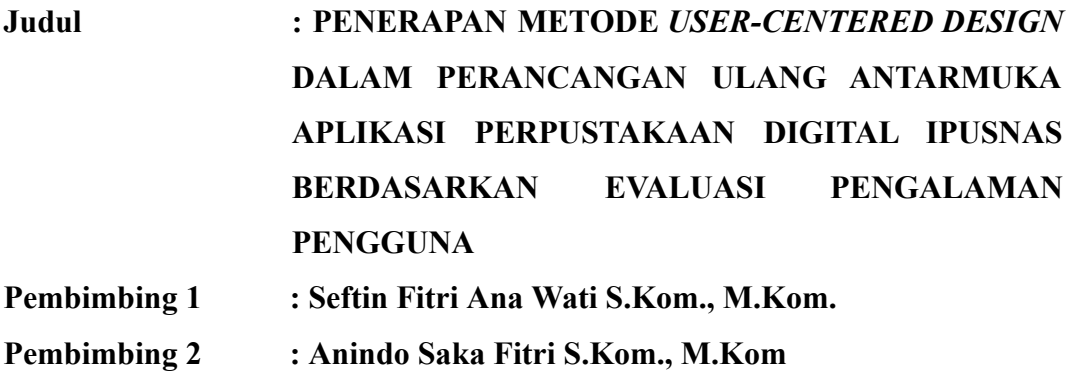

#### **ABSTRAK**

Rendahnya minat baca di Indonesia tidak lepas dari beberapa faktor penghambat. Salah satu penghambat terbesar adalah keterbatasan akses ke perpustakaan, buku dan sumber literasi lainnya. Untuk itu, Perpusnas melakukan upaya mengembangkan layanan perpustakaan digital, yakni iPusnas. Namun, transformasi digital ini tidak selalu berjalan mulus. Beberapa pengguna mengatakan bahwa tampilan aplikasi iPusnas dinilai terlalu *old-fashioned,* membosankan dan membingungkan. Beberapa pengguna juga mengeluhkan tidak adanya fitur *sort and filter*, pengelompokkan buku, dan sebagainya. Untuk itu, perlu dilakukan perancangan ulang. Penelitian ini menggunakan metode *User-Centered Design* (UCD) untuk mengetahui seluruh kebutuhan dan permasalahan pengguna dan membuat solusi antarmuka iPusnas.

Melalui dua kali iterasi pengujian, didapatkan hasil iterasi pertama yaitu nilai *System Usability Scale* (SUS) mencapai 82,72 dari 100; nilai *Net Promoter Score* (NPS) mencapai 55.56 dari 100; dan nilai *Single Ease Question* (SEQ) mencapai 6.6 dan hasil iterasi kedua dengan nilai *System Usability Scale* (SUS) mencapai 86.27 dari 100; nilai *Net Promoter Score* (NPS) mencapai 73.33 dari 100; dan nilai *Single Ease Question* (SEQ) mencapai 6.95. Hasil evaluasi secara keseluruhan mengalami peningkatan dan sudah mencapai kebutuhan pengguna.

<span id="page-5-0"></span>**Kata Kunci :** iPusnas, Perancangan Ulang, Redesign, User-Centered Design, UI/UX

#### **KATA PENGANTAR**

Dengan rasa syukur kepada Tuhan Yang Maha Esa atas segala anugerah dan kebaikan-Nya, penulis berhasil menuntaskan skripsi sebagai salah satu syarat untuk menyelesaikan Program Studi S1 Sistem Informasi di Universitas Pembangunan Nasional "Veteran" Jawa Timur yang berjudul "Penerapan Metode *User-Centered Design* dalam Perancangan Ulang Antarmuka Aplikasi Perpustakaan Digital iPusnas Berdasarkan Evaluasi Pengalaman Pengguna". Banyak pihak yang telah berkontribusi dan memberikan bantuan selama proses penyelesaian skripsi penulis. Oleh karena itu, penulis mengucapkan banyak terima kasih kepada pihak-pihak yang terlibat, seperti:

- 1. Keluarga, yakni kedua orang tua dan Ayudita, Ade Erwin dan Nanda Adhi selaku kakak yang tidak pernah berhenti memberi segala doa, dukungan, serta semangat yang setulus hati sehingga penulis bisa menyelesaikan penelitian ini.
- 2. Ibu Seftin Fitri Ana Wati S.Kom., M.Kom., sebagai dosen pembimbing pertama yang telah memberikan arahan, masukkan, dan semangat untuk menyelesaikan penelitian ini.
- 3. Ibu Anindo Saka Fitri S.Kom., M.Kom, selaku dosen pembimbing kedua yang telah memberikan arahan, bantuan dan motivasi selama membimbing penulis.
- <span id="page-6-0"></span>4. Bapak Agung Brastama Putra, S.Kom, M.Kom., selaku Koordinator Program Studi Sistem Informasi UPN "Veteran" Jawa Timur.
- 5. Bapak Dr. Eng. Agussalim, M.T., selaku Dosen Wali yang selalu membantu memberikan arahan dan bantuan selama menjalani masa perkuliahan.
- 6. Perpustakaan Nasional Republik Indonesia yang telah memberikan izin untuk melakukan penelitian.
- 7. Bapak Ellon Kendi S.Si., selaku Kepala Sub Bagian Tata Usaha Pusat Data dan Informasi, Perpustakaan Nasional RI yang telah berpartisipasi sebagai narasumber penelitian ini.
- 8. Seluruh responden yang terlibat dalam kuesioner dan narasumber yang terlibat dalam wawancara, baik untuk riset pengguna, iterasi tahap satu, dan iterasi tahap dua untuk perancangan desain iPusnas.
- 9. Ruben Coda dan Tamariska Laras yang telah membantu sebagai evaluator heuristik dalam penelitian ini.
- 10. Seluruh dosen di Program Studi Sistem Informasi UPN "Veteran" Jawa Timur yang telah memberikan ilmu dan pengalamannya.
- 11. Seluruh staf Tata Usaha Program Studi Sistem Informasi dan Fakultas Ilmu Komputer UPN "Veteran" Jawa Timur yang telah membantu dan memudahkan dalam hal administrasi.
- 12. Rekan-rekan seangkatan di Sistem Informasi Angkatan 2020 (ATENSI) yang telah memberikan dukungan.
- 13. Nandita Ajeng, Aghni Qisthina dan Evania Trafika selaku sahabat yang selalu membersamai penulis, menjadi tempat berkeluh kesah, menemani dan menyemangati satu sama lain dari awal perkuliahan hingga akhir.
- 14. Huriyah, Radinka, dan Sendhy yang telah mendukung, membantu dan menemani selama masa penyelesaian skripsi.
- 15. Kepada seluruh pihak dan teman-teman yang tidak bisa disebutkan satu persatu yang telah memberikan masukan, dukungan, dan semangat selama proses penulisan skripsi.
- 16. Terakhir, kepada diri saya sendiri. Terima kasih telah berjuang, tidak menyerah dan bertanggung jawab untuk menyelesaikan apa yang telah dimulai.

Disadari bahwa skripsi ini masih memiliki banyak kekurangan, tetapi diharapkan dapat memberikan kontribusi bagi pengembangan ilmu pengetahuan, khususnya dibidang Ilmu Komputer. Semoga Tuhan Yang Maha Esa senantiasa memberkahi semua pihak yang telah berkontribusi dan memberikan bimbingan dalam penulisan skripsi ini.

Surabaya, Juni 2024

Penulis

<span id="page-9-0"></span>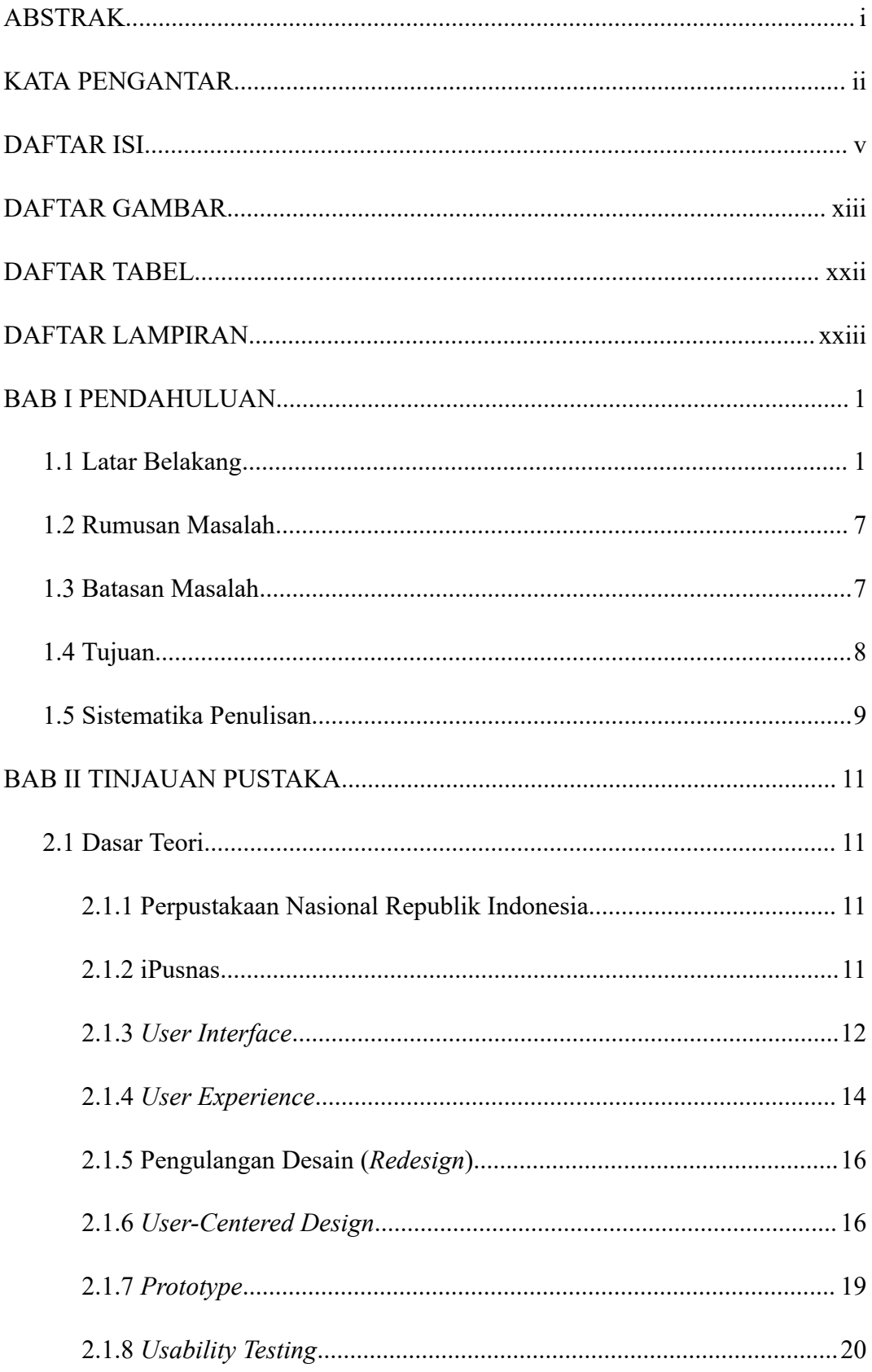

## **DAFTAR ISI**

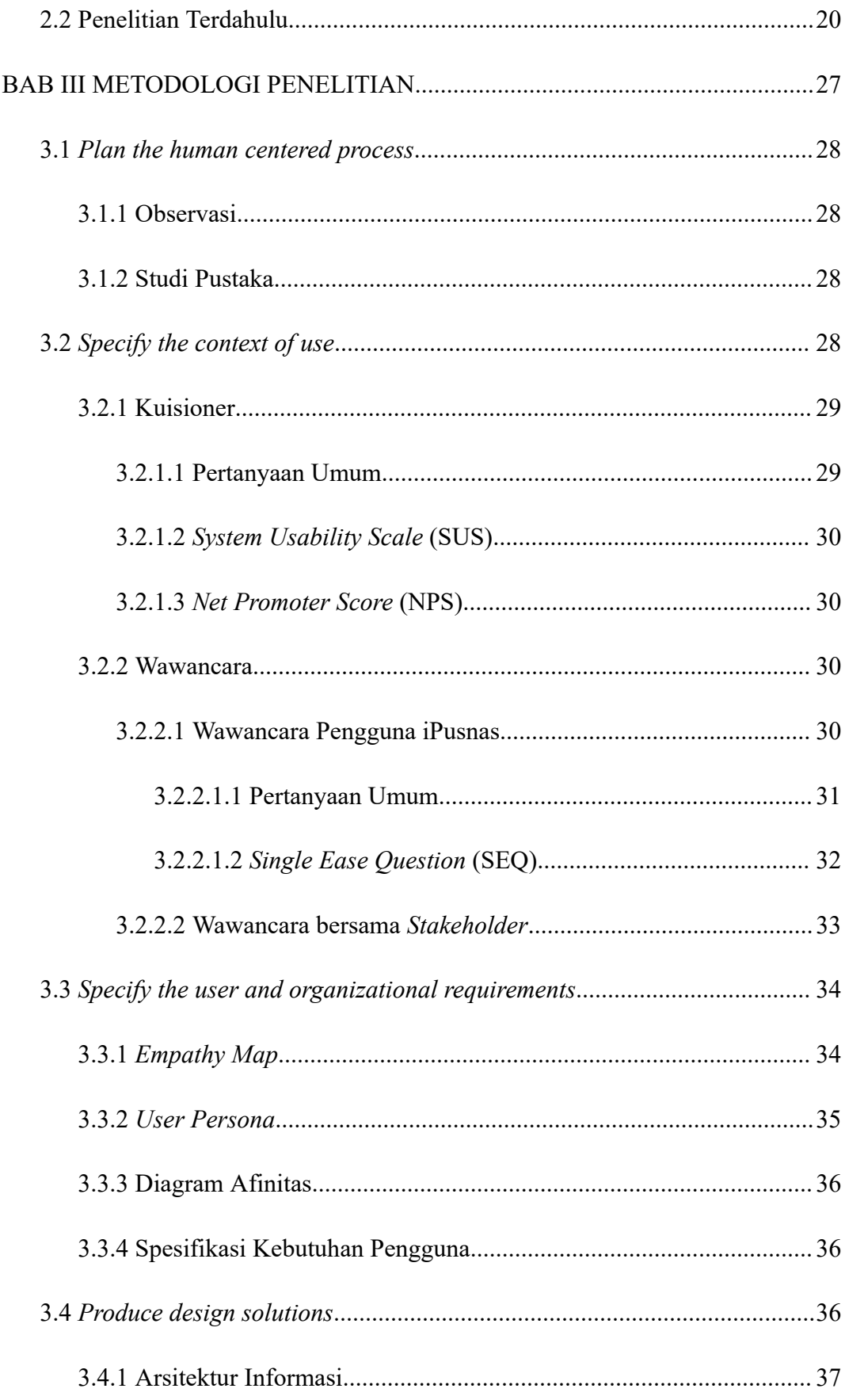

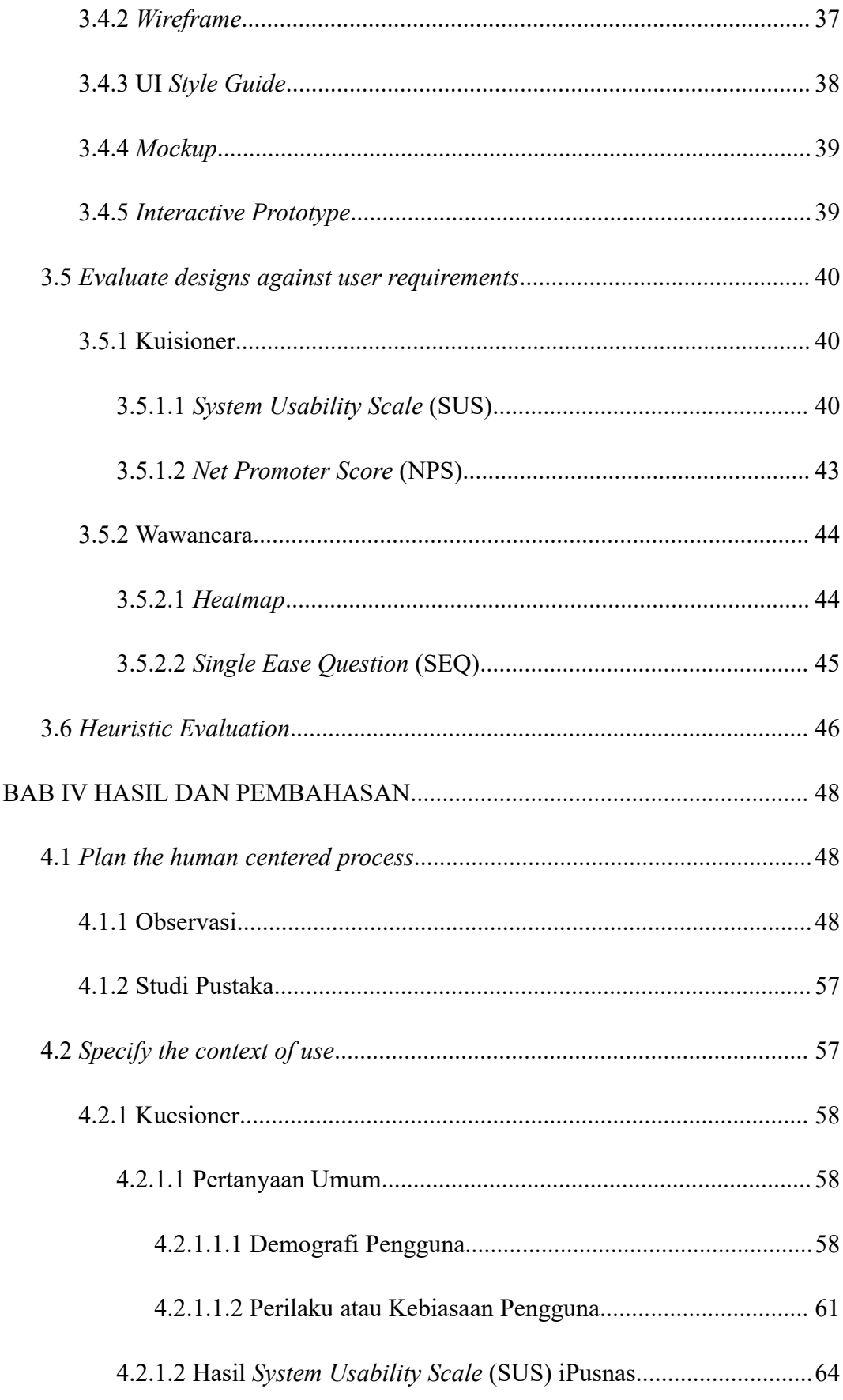

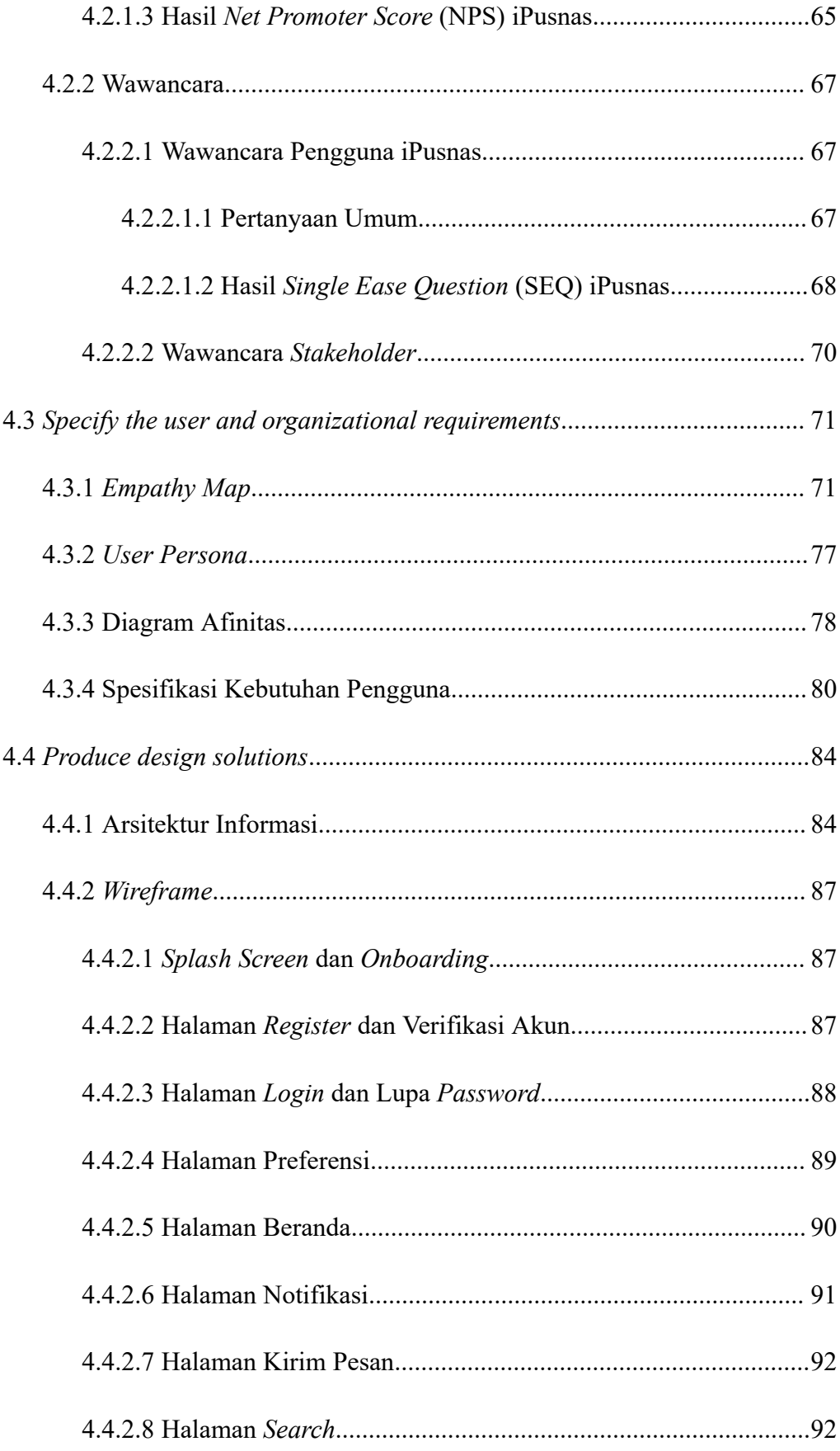

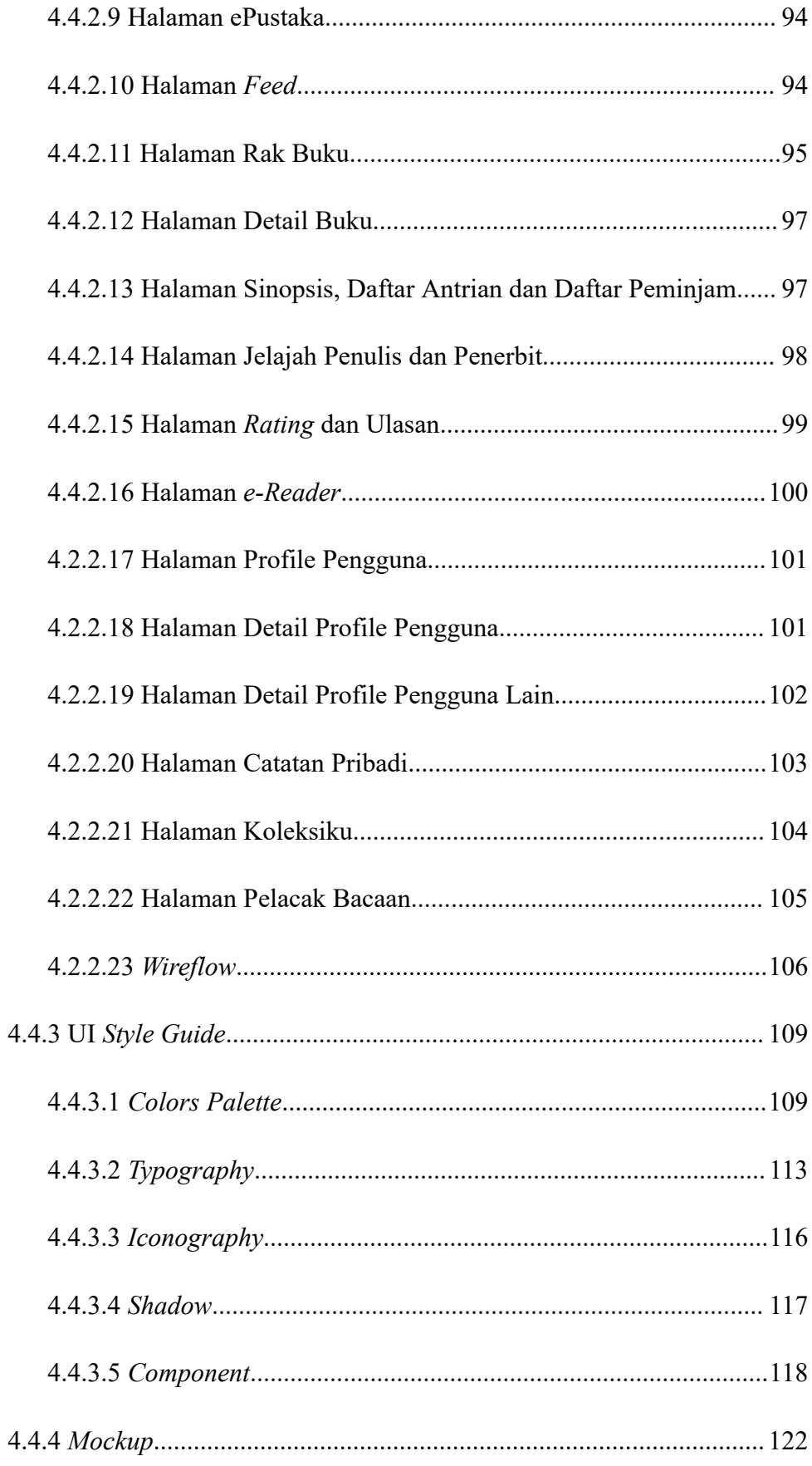

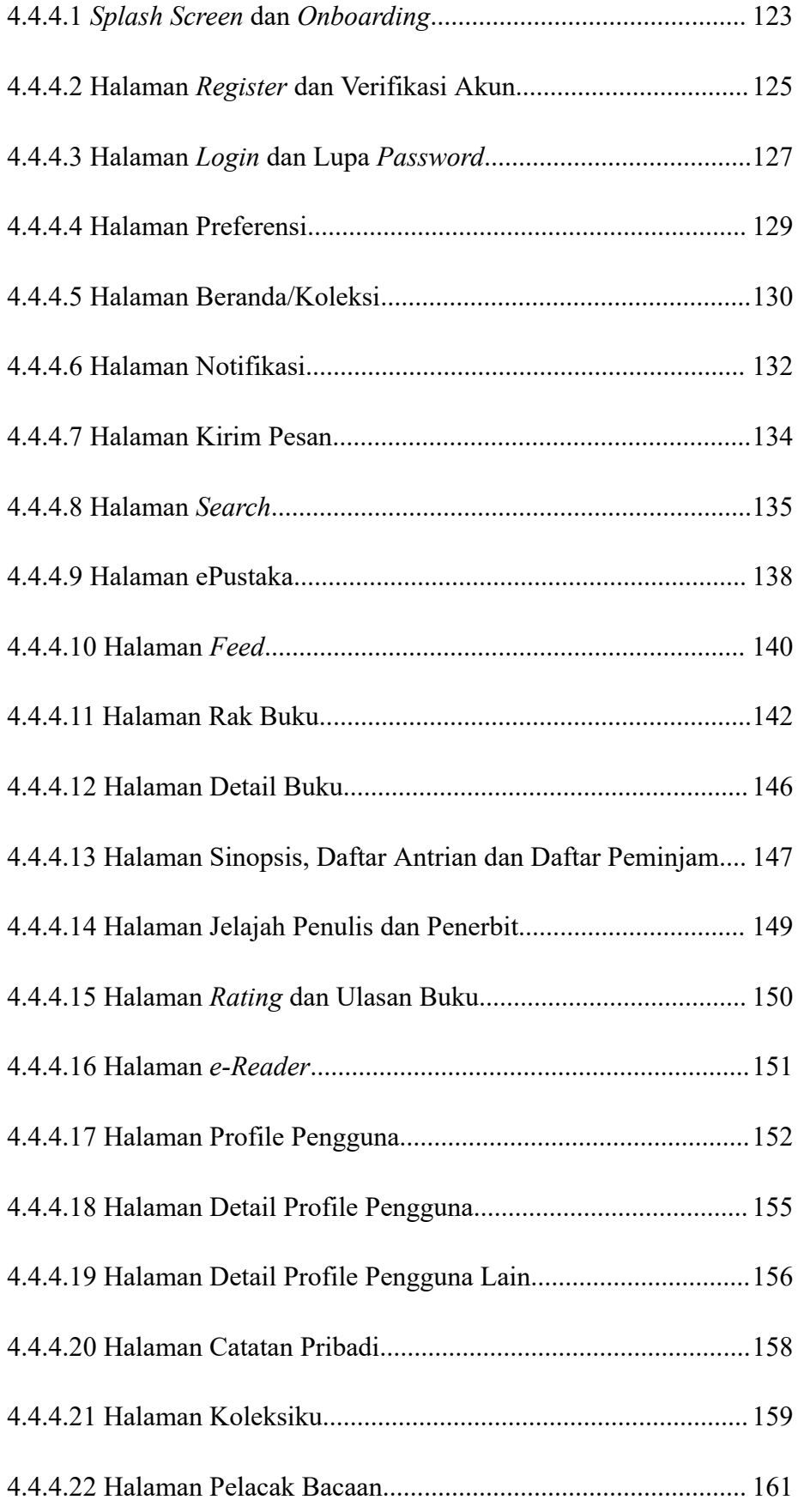

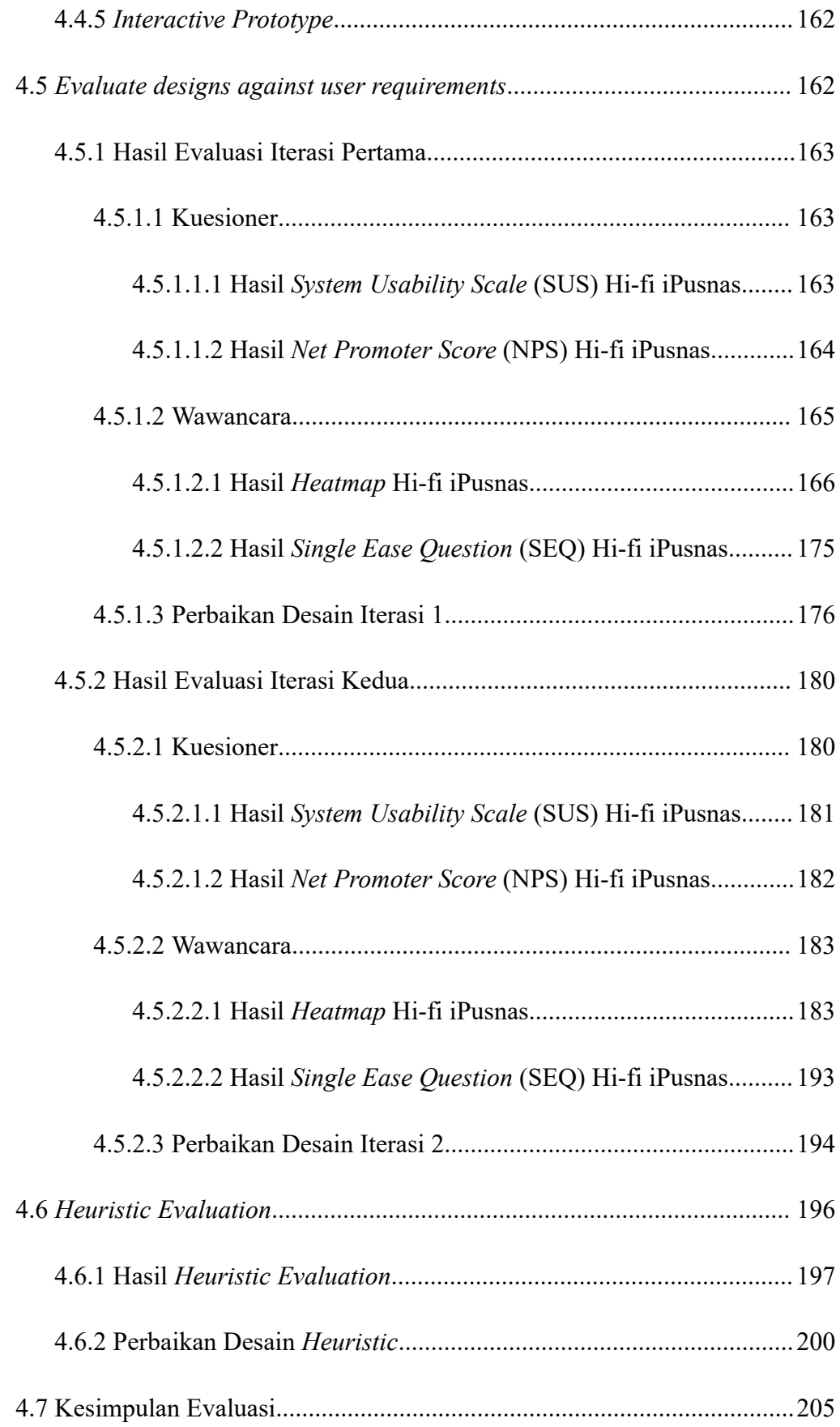

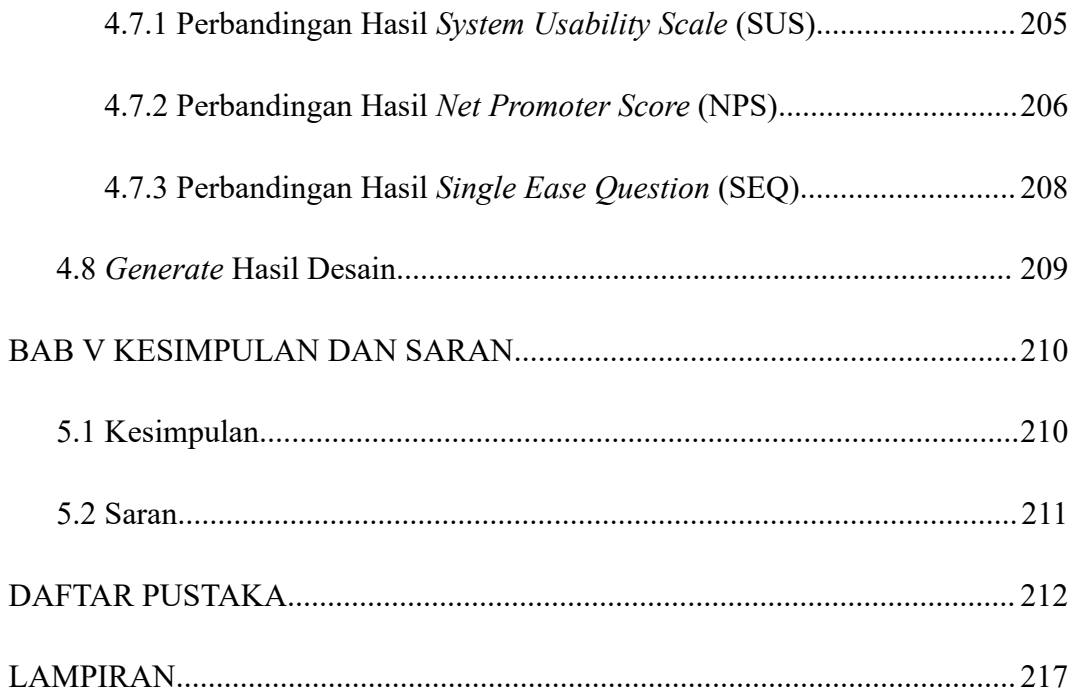

## **DAFTAR GAMBAR**

<span id="page-17-0"></span>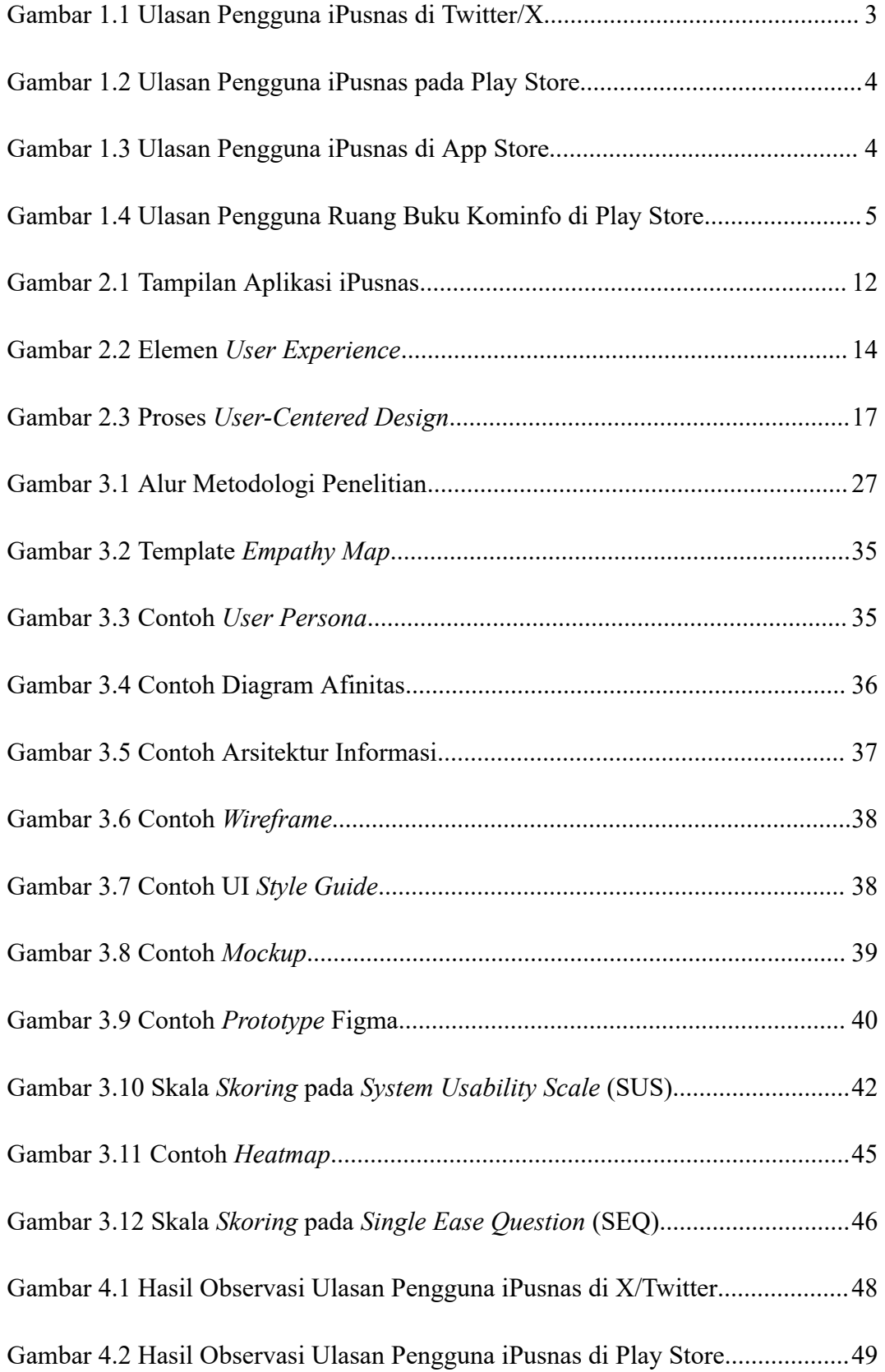

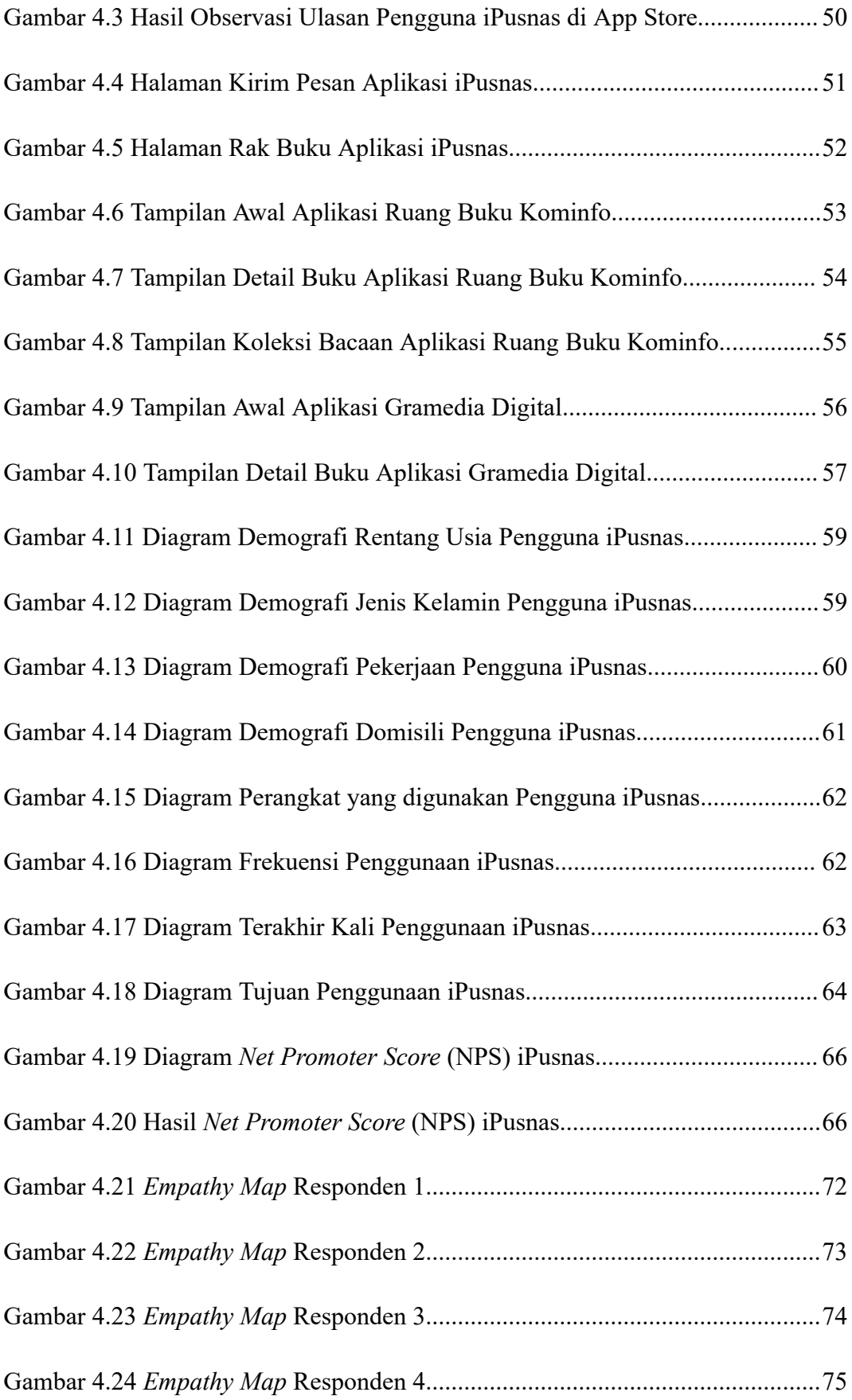

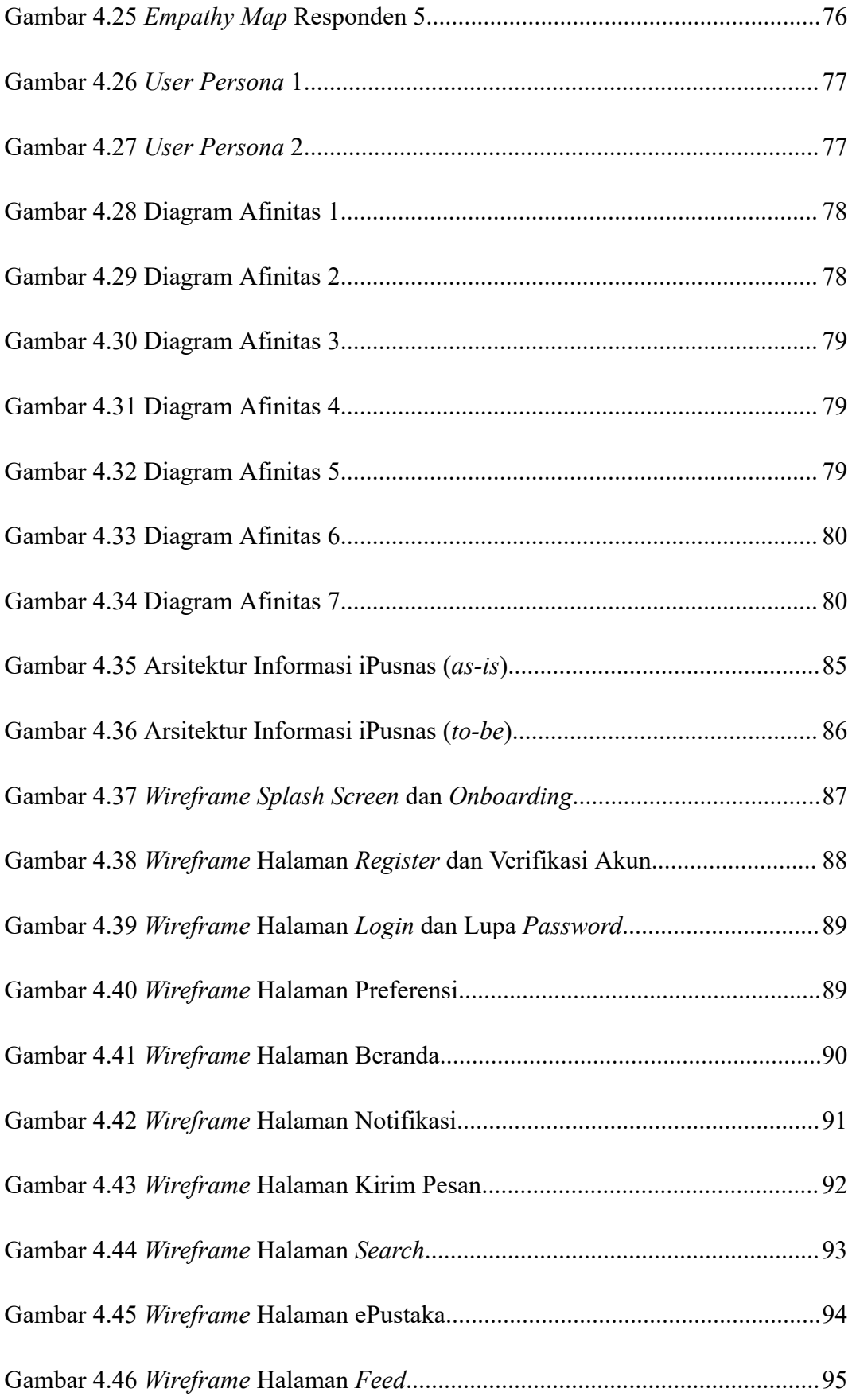

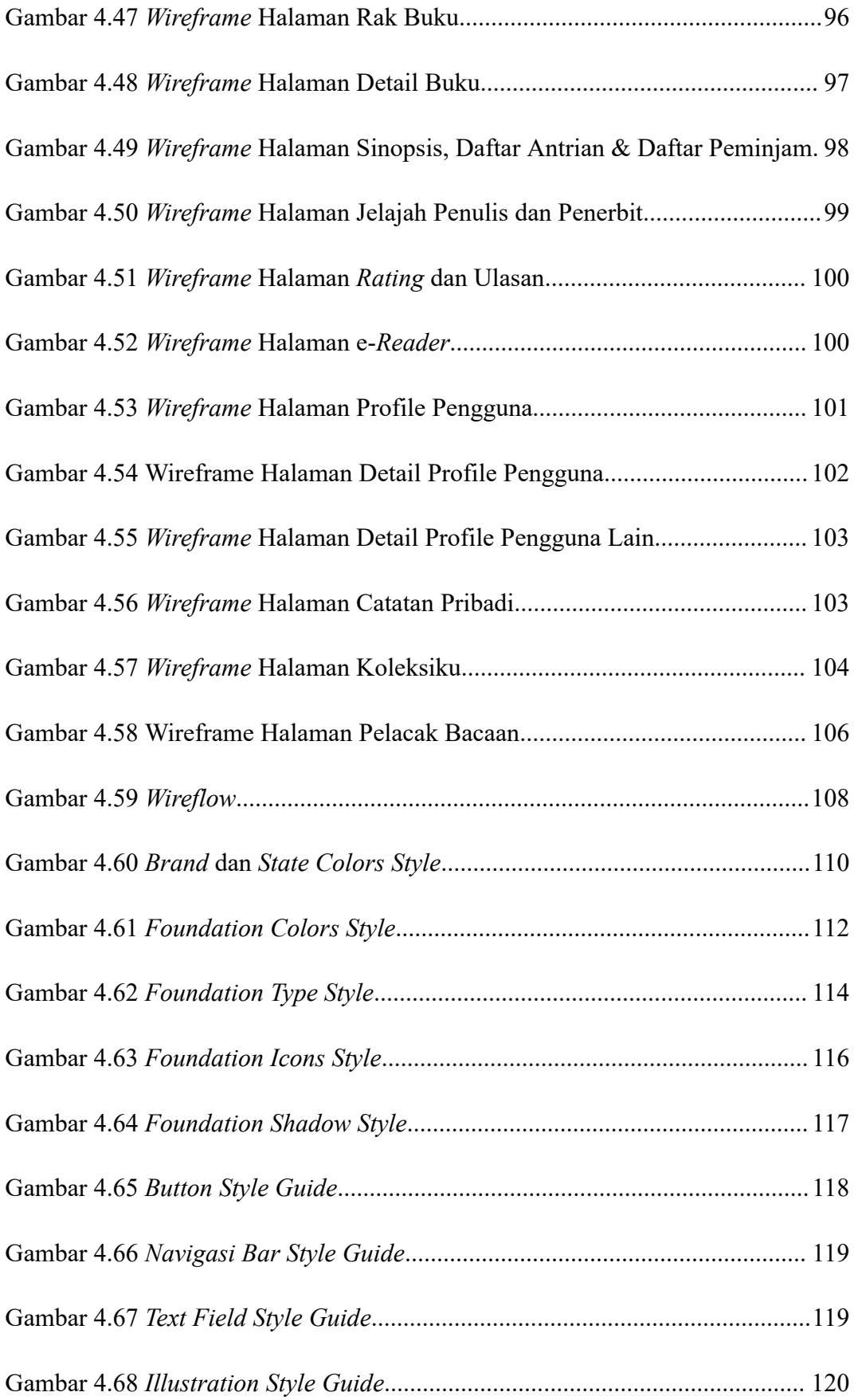

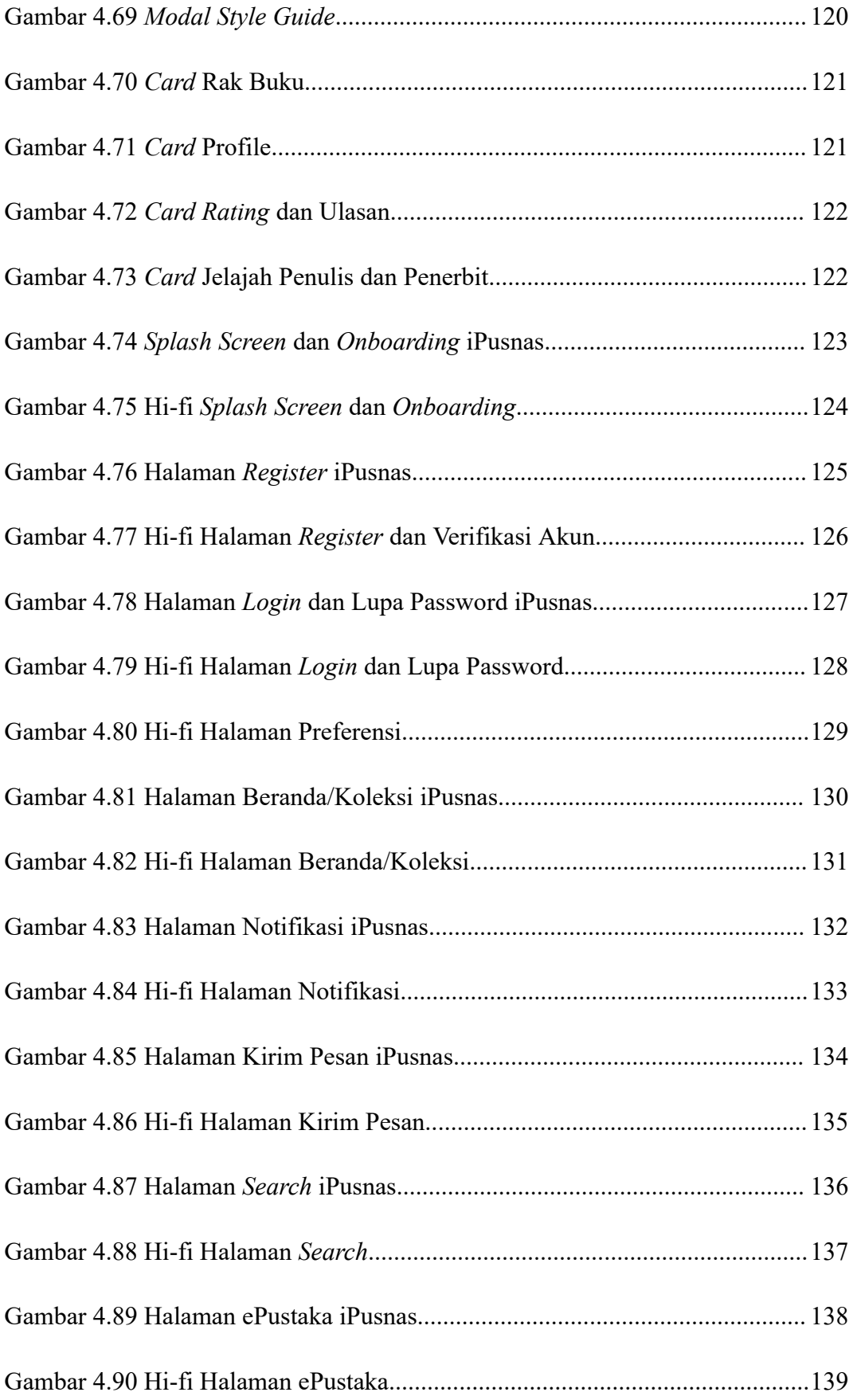

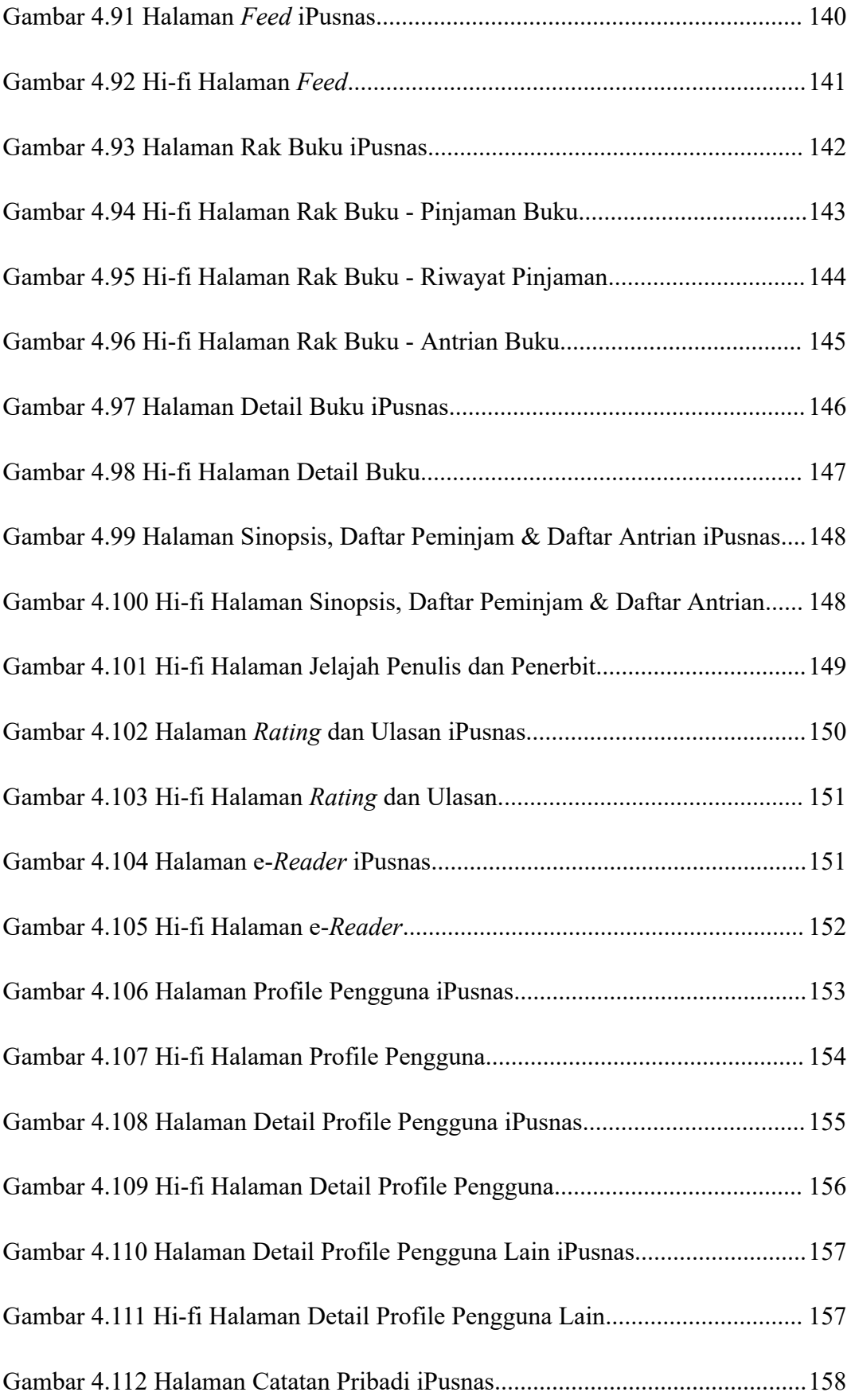

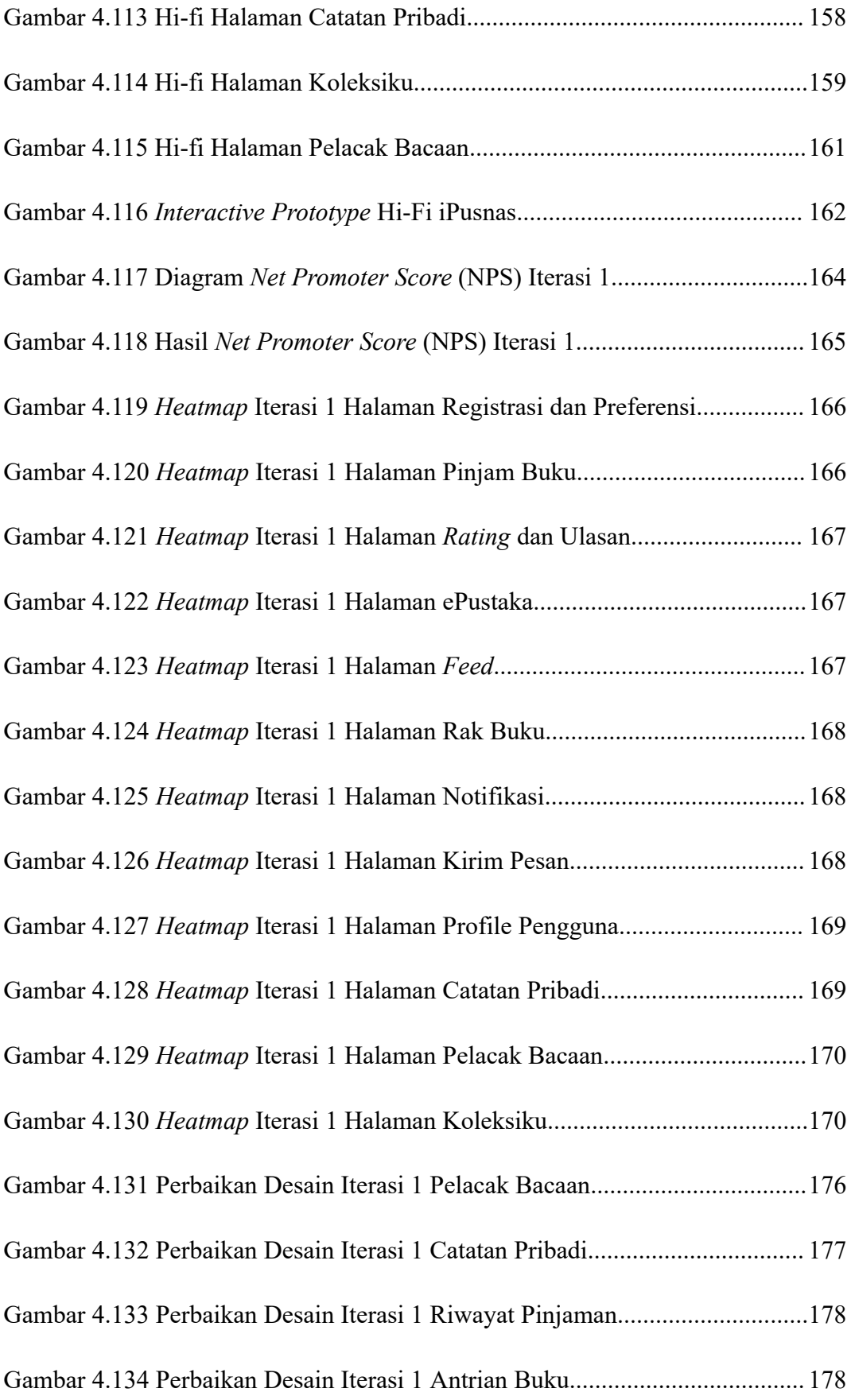

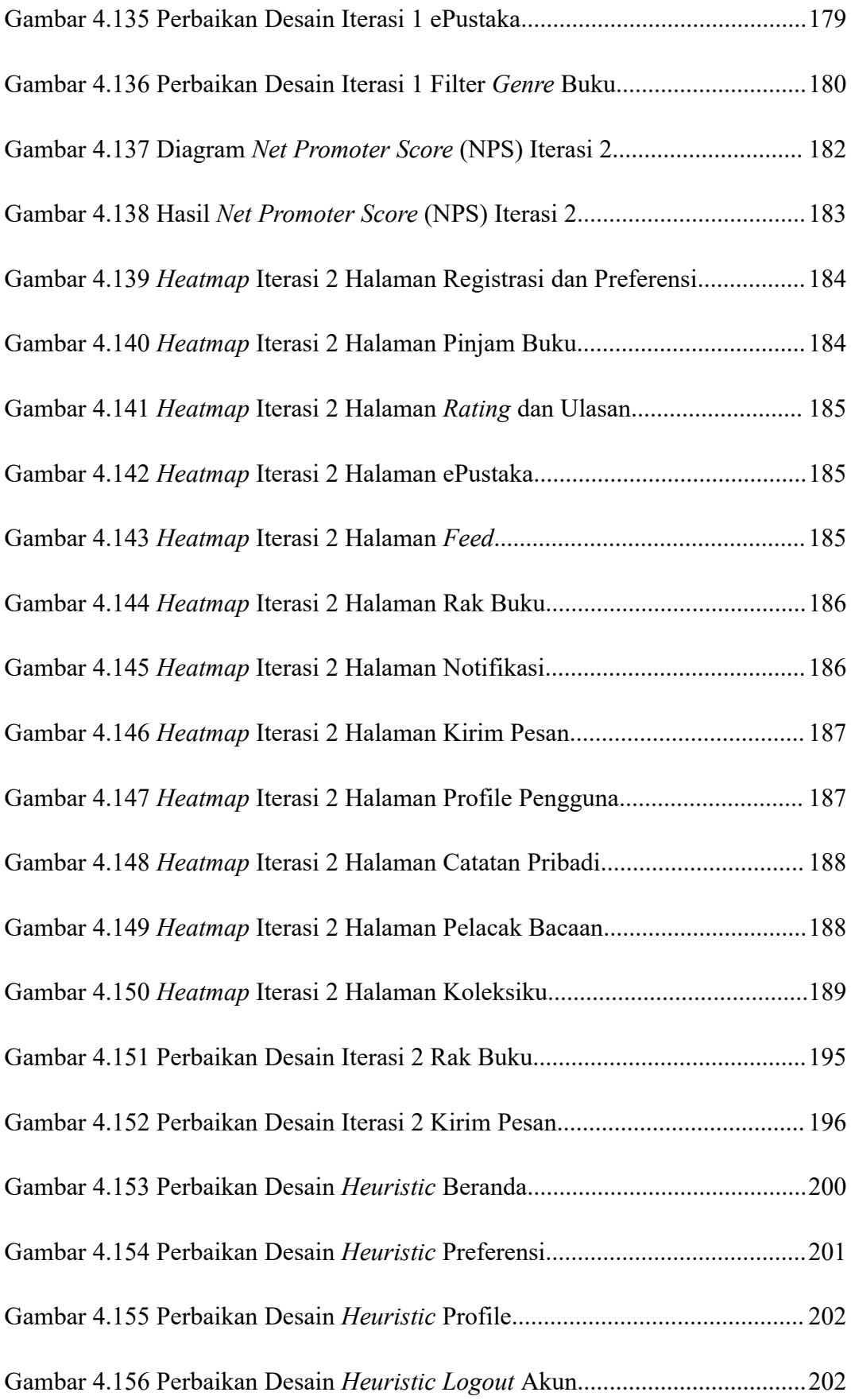

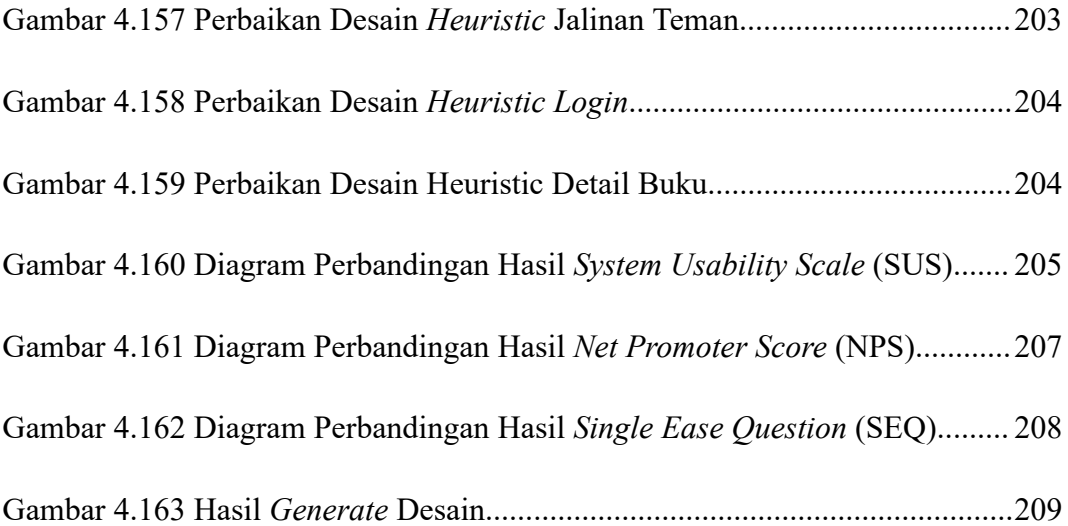

### **DAFTAR TABEL**

<span id="page-26-0"></span>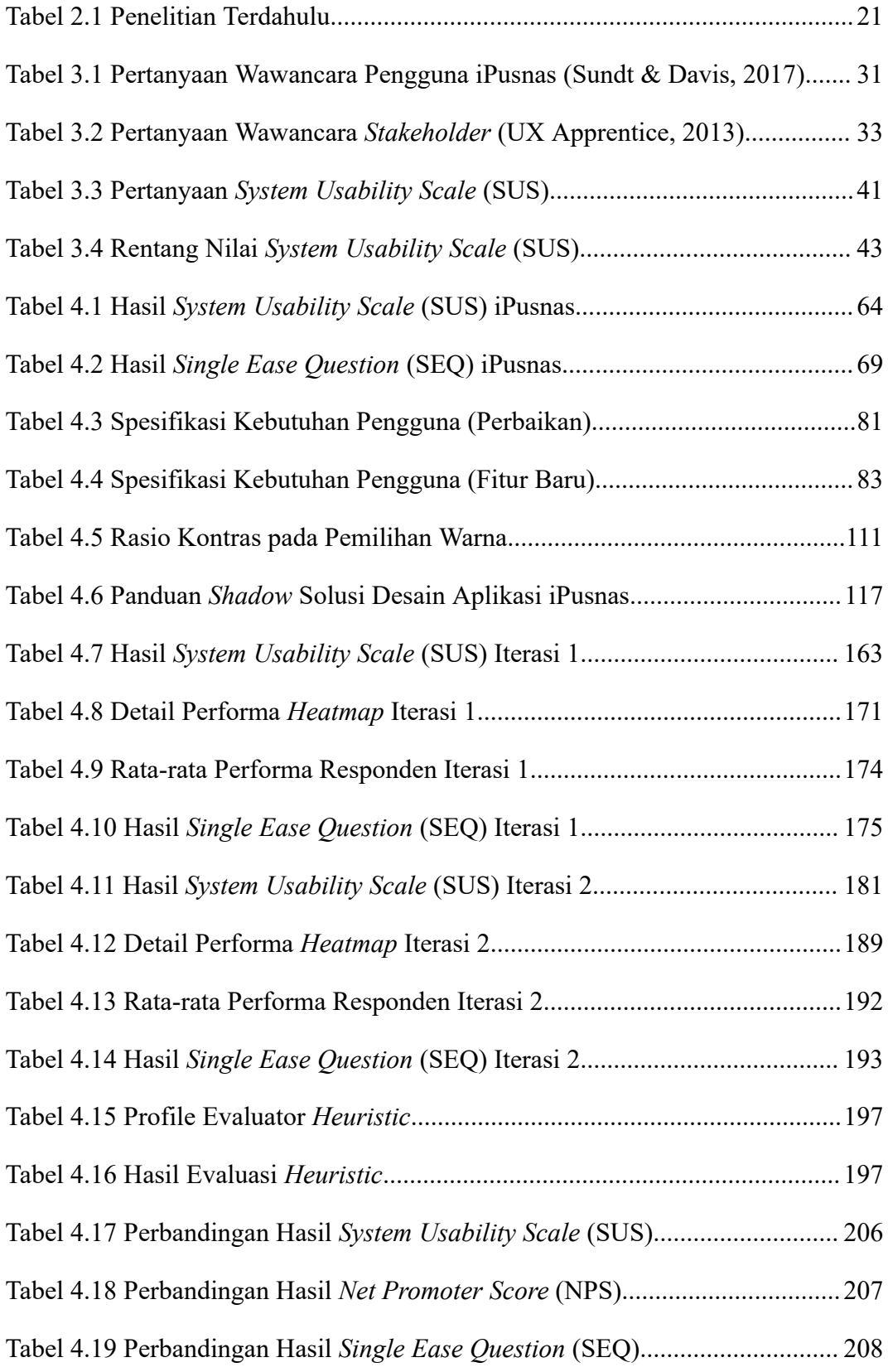

# **DAFTAR LAMPIRAN**

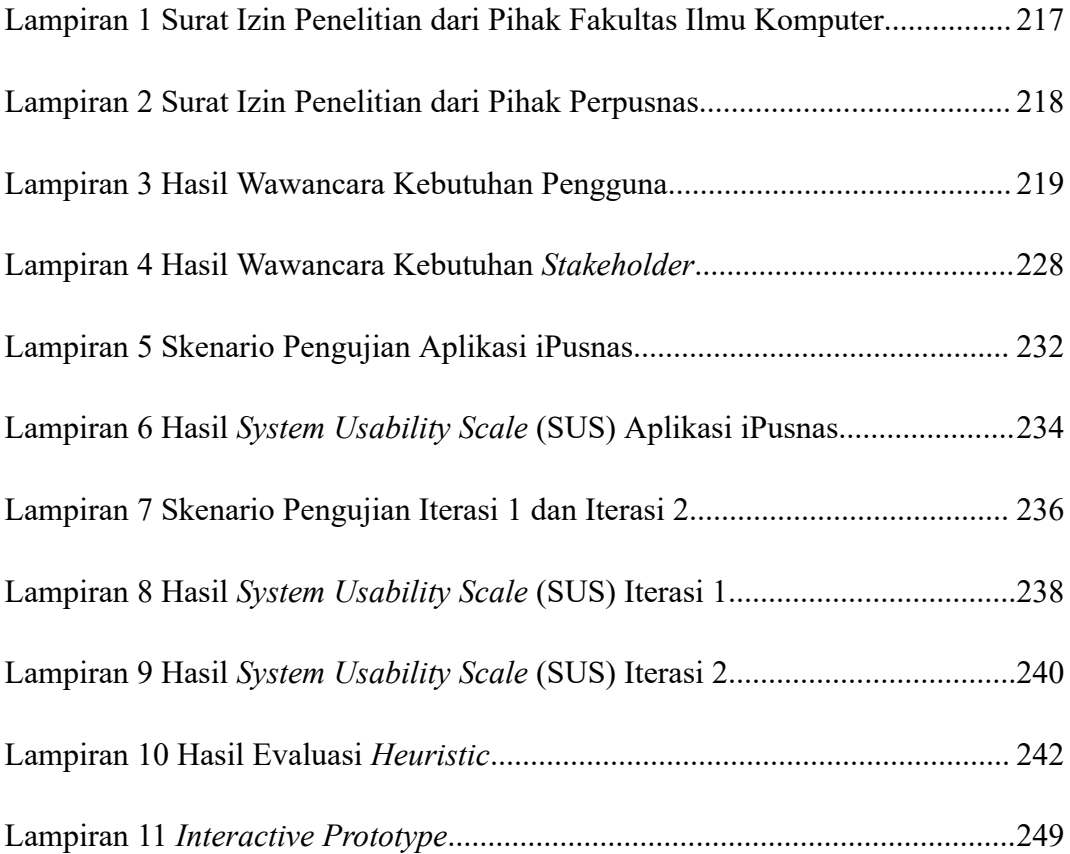